## <span id="page-0-0"></span>Package 'dmGWAS'

February 19, 2015

Type Package Title dmGWAS package Version 3.0 Date 2015-02-16 Author Quan Wang and Peilin Jia Maintainer Quan Wang <quan.wang@vanderbilt.edu> and Peilin Jia <peilin.jia@vanderbilt.edu> **Depends** R  $(>= 2.9.0)$ , igraph Description dmGWAS\_3.0 implement our upgraded algorithm EW\_dmGWAS, which searches for dense modules in a node- and edge-weighted PPI network.

License GPL  $(>= 2)$ 

URL [http://bioinfo.mc.vanderbilt.edu/dmGWAS](http://bioinfo.uth.edu/dmGWAS)

## R topics documented:

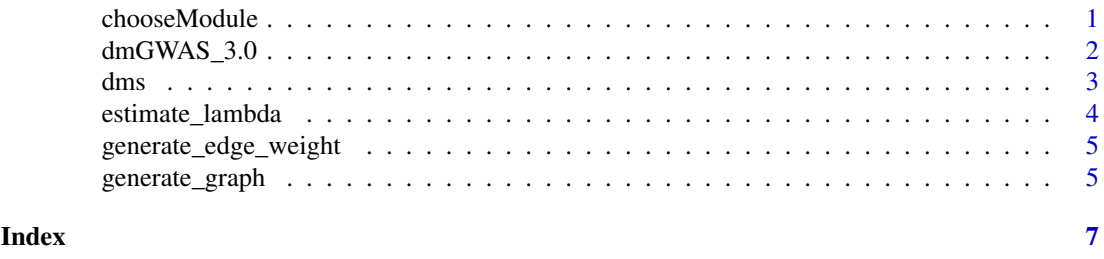

chooseModule *Choosing dense modules*

#### Description

This function will choose the top modules specified by users for downstream analyses. Sub-network can also be plotted if plot=TRUE.

#### Usage

```
chooseModule(res.list, top = 0.01, plot = FALSE)
```
#### <span id="page-1-0"></span>Arguments

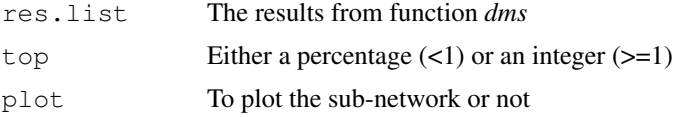

#### Details

The parameter *top* could be either a percentage  $\leq$ 1) or an integer (>=1). For example, if *top* is 0.01, the top 1% modules will be chosen; if *top* is 50, the top 50 modules will be chosen.

#### Value

A list contains both the chosen modules and the sub-network constructed from the chosen modules.

#### References

Jia P, Zheng S, Long J, Zheng W, and Zhao Z (2011) dmGWAS: dense module searching for genome-wide association studies in protein-protein interaction networks. *Bioinformatics* 27(1):95- 102

Wang Q, Yu H, Zhao Z, and Jia P. EW\_dmGWAS: Edge-weighted dense module search for genomewide association studies and gene expression profiles. Manuscript in preparation

#### See Also

[dms](#page-2-1)

#### Examples

```
# res.list <- dms(network, geneweight, expr1, expr2)
# chooseModule(res.list, top = 0.01, plot = FALSE)
```
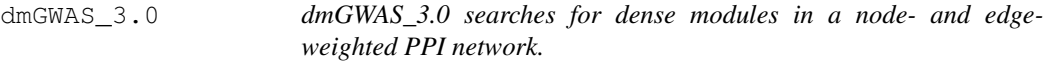

#### Description

dmGWAS\_3.0 is an upgraded version of dmGWAS. It constructs a node- and edge-weighted PPI network, performs dense module searching, generates simulation data from random networks, normalizes module scores using simulation data, removes unqualified modules, and orders resultant modules according to their significance.

#### Details

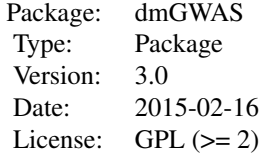

#### <span id="page-2-0"></span>dms 3

This package takes three types of data as input: a list of genes with association p-values, gene expression profiling in both case and control samples, and a human PPI network. [generate\\_graph](#page-4-1) constructs a node- and edge-weighted PPI network. [dms](#page-2-1) performs dense module search upon the node- and edge-weighted PPI network.

#### Author(s)

Quan Wang <quan.wang@vanderbilt.edu> and Peilin Jia <peilin.jia@vanderbilt.edu>

#### References

Jia P, Zheng S, Long J, Zheng W, and Zhao Z (2011) dmGWAS: dense module searching for genome-wide association studies in protein-protein interaction networks. *Bioinformatics* 27(1):95- 102

Wang Q, Yu H, Zhao Z, and Jia P. EW\_dmGWAS: Edge-weighted dense module search for genomewide association studies and gene expression profiles. Manuscript in preparation

#### Examples

```
#res.list <- dms(network, geneweight, expr1, expr2, r=0.1)
#chooseModule(res.list, top=0.01, plot=T)
```
<span id="page-2-1"></span>dms *Dense module search function*

#### Description

[dms](#page-2-1) constructs a node- and edge-weighted PPI network, performs dense module searching, generates simulation data from random networks, normalizes module scores using simulation data, removes un-qualified modules, and orders resultant modules according to their significance.

#### Usage

```
dms(network, geneweight, expr1, expr2 = NULL, d=1, r = 0.1, lambda = "default")
```
#### Arguments

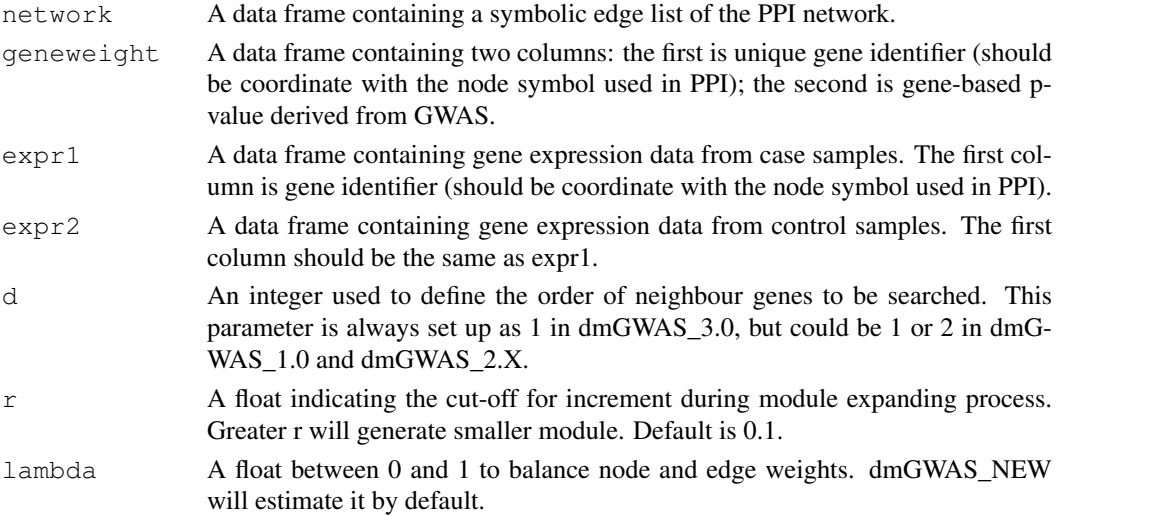

#### Value

A list containing all important data including the node- and edge-weighted network used for searching, resultant dense module list, module score matrix containing Sm and Sn, and randomization data for normalization. A resultant file '\*.RData' is also automatically saved in the working folder for future record.

#### References

Jia P, Zheng S, Long J, Zheng W, and Zhao Z (2011) dmGWAS: dense module searching for genome-wide association studies in protein-protein interaction networks. *Bioinformatics* 27(1):95- 102

Wang Q, Yu H, Zhao Z, and Jia P. EW\_dmGWAS: Edge-weighted dense module search for genomewide association studies and gene expression profiles. Manuscript in preparation

#### Examples

```
#res.list <- dms(network, geneweight, expr1, expr2, r=0.1)
```
estimate\_lambda *Estimate the parameter lambda*

#### Description

Lambda is a parameter to balance node and edge weight when expanding modules. This function will estimate it when it is not specified. This function is generally called by function [dms](#page-2-1). Typically users do not need to call it.

#### Usage

```
estimate_lambda(G)
```
#### Arguments

G G is a node- and edge-weighted PPI network, which can be generated from function [generate\\_graph](#page-4-1).

#### Value

A float between 0 and 1.

#### See Also

[generate\\_graph](#page-4-1)

#### Examples

```
# G <- generate_graph(expr1, expr2 , network, geneweight)
# lambda <- estimate_lambda(G)
```
<span id="page-3-0"></span>

<span id="page-4-2"></span><span id="page-4-0"></span>generate\_edge\_weight

*Compute edge weight*

#### Description

[generate\\_edge\\_weight](#page-4-2) computes differential gene co-expression (i.e., the change of gene coexpression between case and control samples) to infer the edge weight of PPI network. [generate\\_edge\\_weight](#page-4-2) is generally called by function [generate\\_graph](#page-4-1). Typically users do not need to call it.

#### Usage

```
generate_edge_weight(expr1, expr2, network, geneweight)
```
#### Arguments

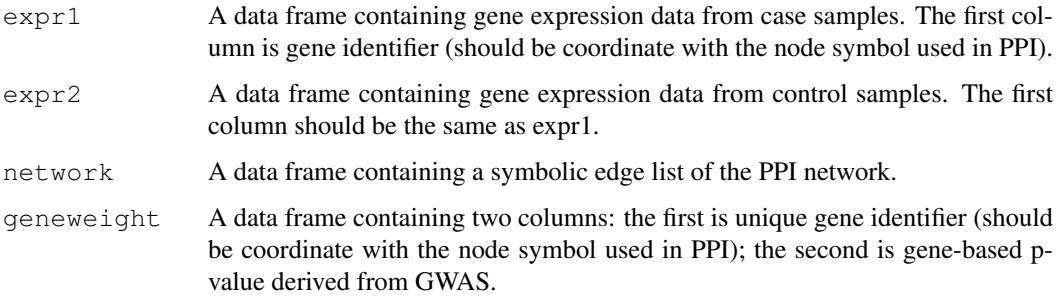

#### Value

A co-expression matrix is returned.

#### Examples

# edgeweight <- generate\_edge\_weight(expr1, expr2, network, geneweight)

<span id="page-4-1"></span>generate\_graph *Build background PPI Network*

#### Description

[generate\\_graph](#page-4-1) constructs a node- and edge-weighted PPI network for function [dms](#page-2-1). This function is generally called by function [dms](#page-2-1). Typically users do not need to call it.

#### Usage

```
generate_graph(expr1, expr2 , network, geneweight)
```
## Arguments

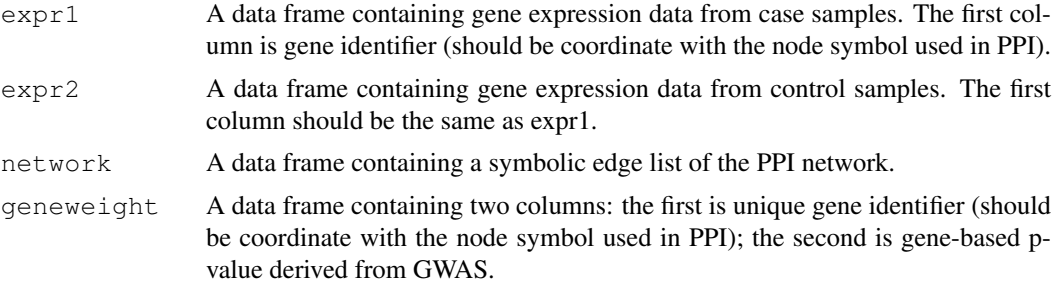

## Value

A node- and edge-weighted PPI network.

## Examples

# G<- generate\_graph (expr1, expr2, network, geneweight)

# <span id="page-6-0"></span>Index

∗Topic package dmGWAS\_3.0, [2](#page-1-0)

chooseModule, [1](#page-0-0)

dmGWAS *(*dmGWAS\_3.0*)*, [2](#page-1-0) dmGWAS\_3.0, [2](#page-1-0) dms, *2*, [3,](#page-2-0) *3–5*

estimate\_lambda, [4](#page-3-0)

generate\_edge\_weight, [5,](#page-4-0) *5* generate\_graph, *3, 4*, [5,](#page-4-0) *5*